**Uruchomienie wtyczki Flash Player potrzebnej do gier dydaktycznych BULIBA, po zakończeniu gry zalecane jest wyłączanie wtyczki.**

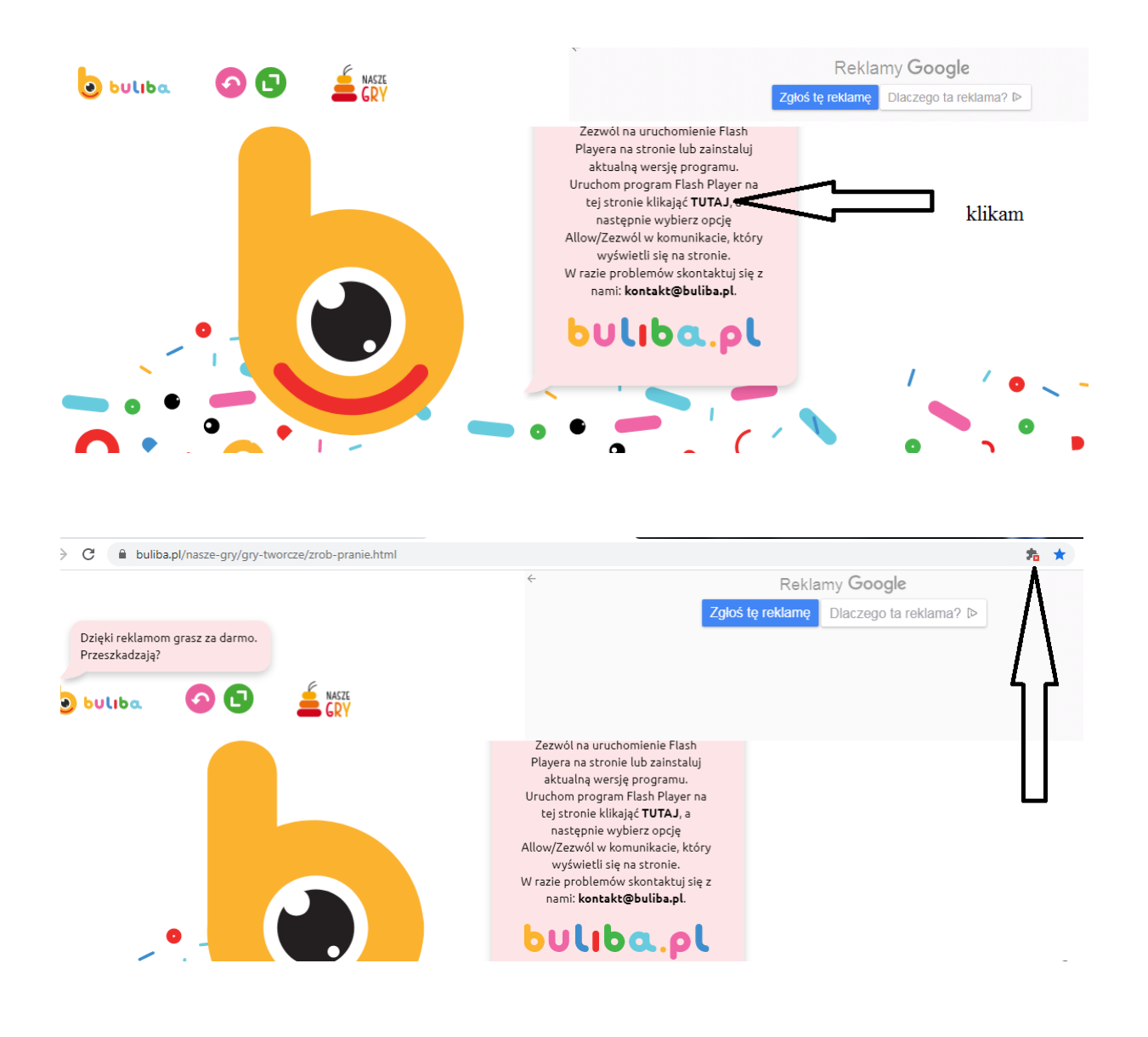

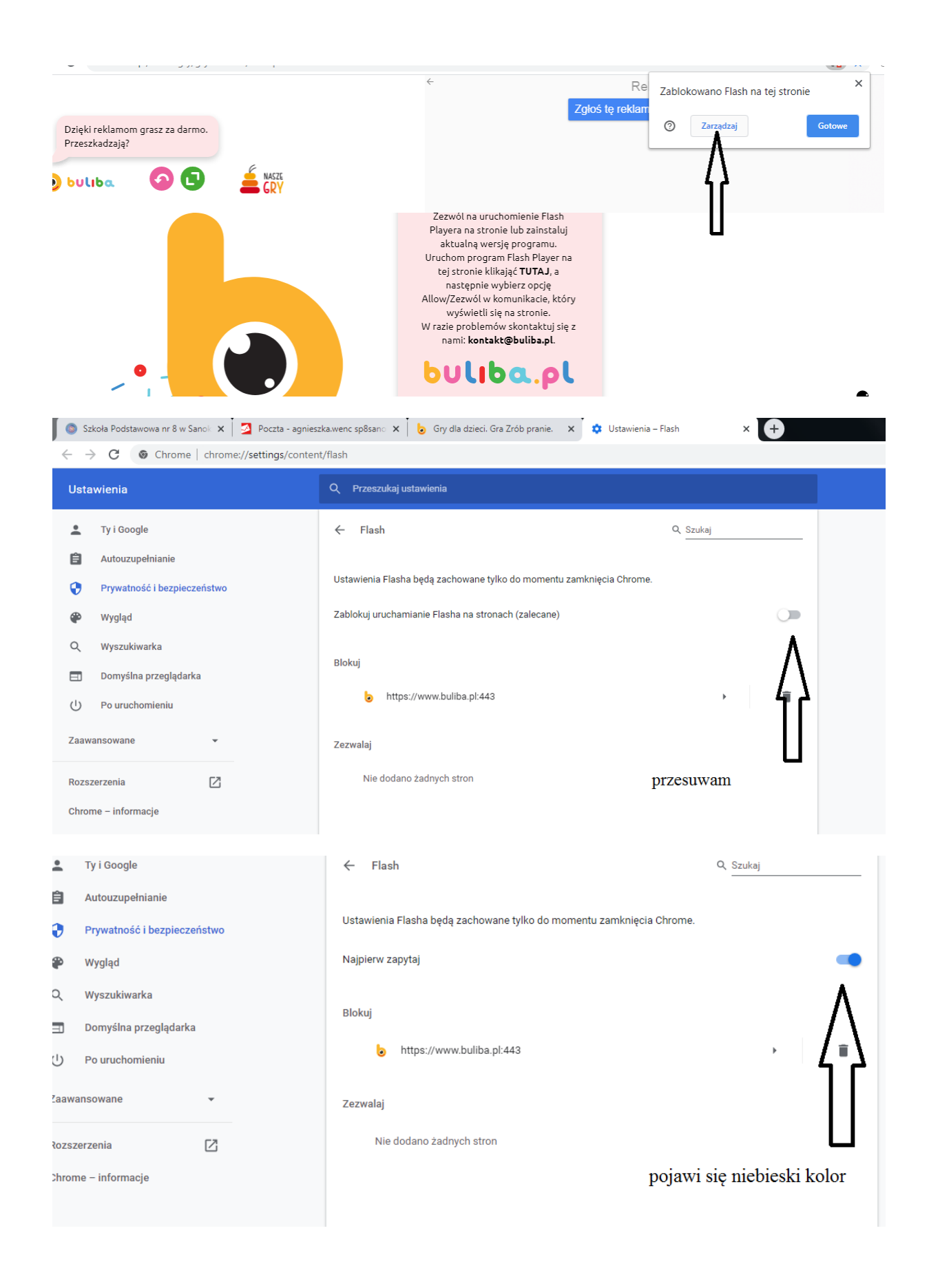

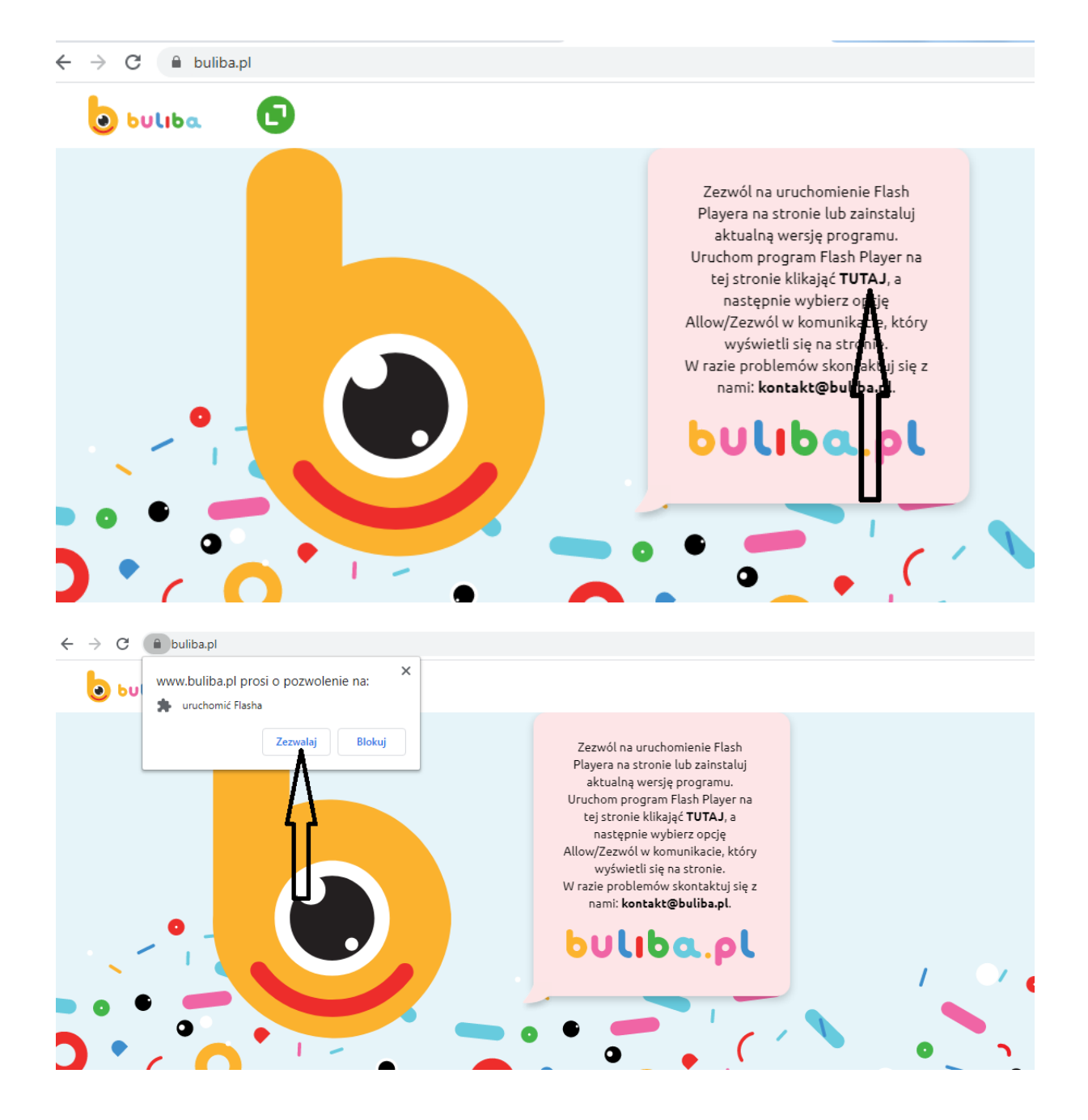